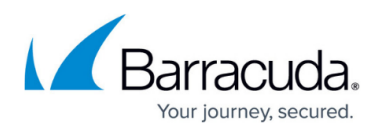

## **Understanding Time Frames and Recurring Reports**

<https://campus.barracuda.com/doc/86545173/>

## **Time Frames**

The following Time Frames have specific definitions within Barracuda Firewall Insights:

- **Last 7 days**: Begins at 12:00 a.m. seven days before the current day and lasts up to the current time.
- **Last Week**: Begins at 12:00 a.m. the previous Monday and lasts up to this Monday at 12:00 a.m.
- **This Week** : Begins at 12:00 a.m. the Monday of the current week and lasts up to the current time.
- **This and Last Week** : Begins at 12:00 a.m. the previous Monday and lasts up to the current time.

Note that the **Time Frames** involving weeks function slightly differently in Barracuda Web Security Gateway. There, the time begins at 12:00 a.m. the previous Sunday.

## **Recurring Reports**

For example, on Wednesday, January 6 at 07:30 (7:30 a.m.), you create a Weekly report for This Month. You choose to receive the Weekly reports on Fridays at 18:00 (6:00 p.m.). The following reports are generated:

- **First report** Includes data from January 1 through Friday, January 8 at 18:00.
- **Second report** I ncludes data from January 1 through Friday, January 15 at 18:00.
- **Third report**  I ncludes data from January 1 through Friday, January 22 at 18:00.
- **Fourth report** I ncludes data from January 1 through Friday, January 29 at 18:00.

This behavior is similar for the following Time Frames. Other predefined Time Frames do not follow this behavior.

- This Week
- This and Last Week
- This Month
- This and Last Month

The following table explains how reports are generated with the possible combinations of the Time

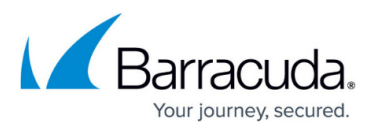

Frames mentioned above and Report Frequency.

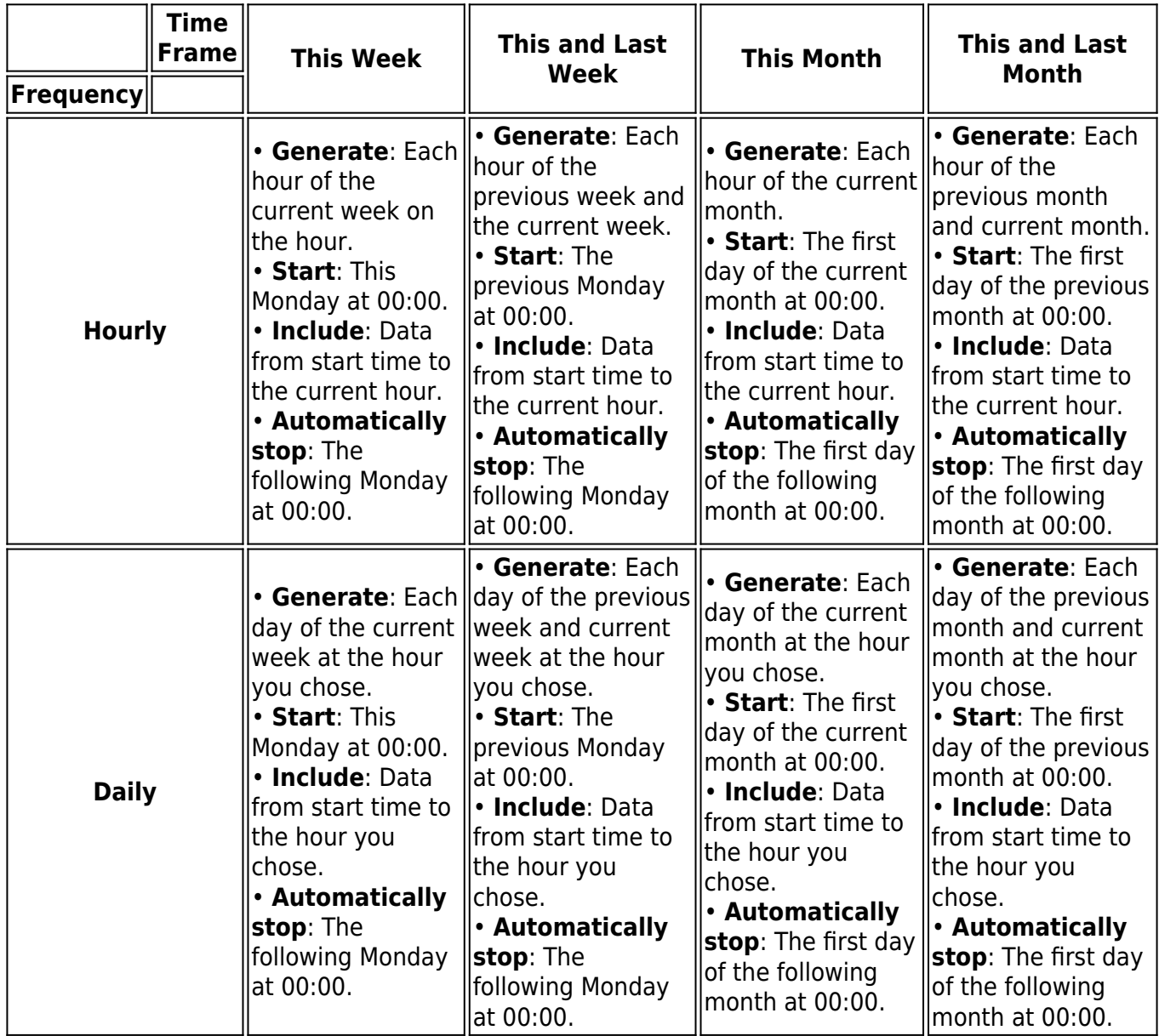

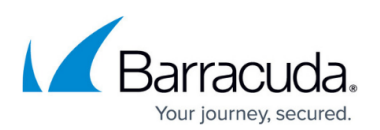

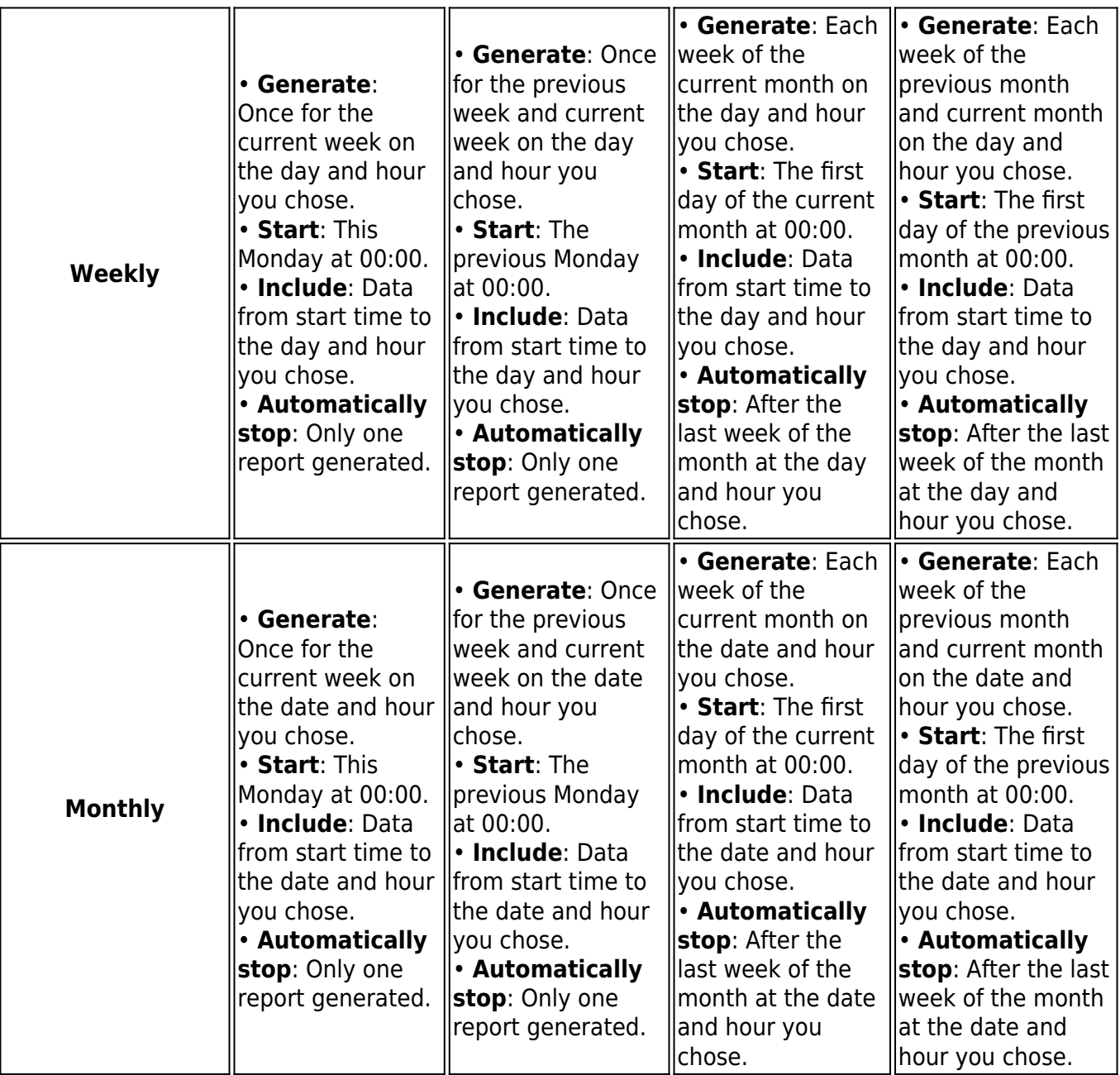

## Barracuda Firewall Insights

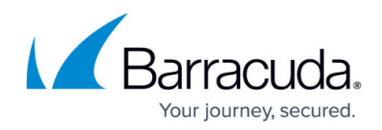

© Barracuda Networks Inc., 2024 The information contained within this document is confidential and proprietary to Barracuda Networks Inc. No portion of this document may be copied, distributed, publicized or used for other than internal documentary purposes without the written consent of an official representative of Barracuda Networks Inc. All specifications are subject to change without notice. Barracuda Networks Inc. assumes no responsibility for any inaccuracies in this document. Barracuda Networks Inc. reserves the right to change, modify, transfer, or otherwise revise this publication without notice.